# Matrices y sistemas de ecuaciones lineales

#### 1. Matrices

Lista de listas. Además, para visualizar una matriz en la forma usual disponemos de la función MatrixForm.

#### 2. Operaciones con matrices

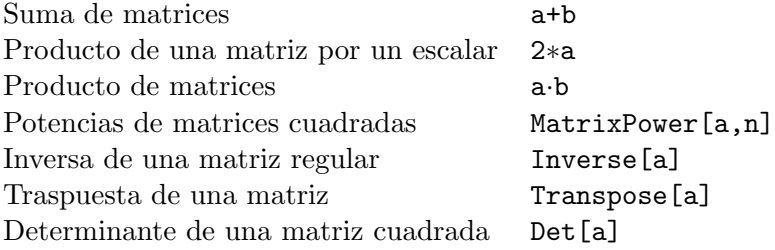

## 3. Cómo extraer elementos, filas, columnas y submatrices de una matriz

Como una matriz es una lista, se utilizan las mismas funciones que emplearíamos para extraer elementos de una lista. Además de lo explicado en la práctica podemos consultar la función Extract en el Master Index de Mathematica.

#### 4. Rango de una matriz

Siempre que tengamos una matriz sin parámetros podemos utilizar la función RowReduce que además nos proporciona información extra que puede resulta interesante.

Para calcular el rango de una matriz con parámetros no debemos utilizar la función RowReduce. En este caso es conveniente utilizar otras funciones, por lo que se recomienda consultar en la ayuda las funciones MatrixRank y Minors.

Mediante el siguiente ejercicio explicamos cómo calcular con *Mathematica* el rango de una matriz no cuadrada cuyos elementos dependen de parámetros. Se trata de hallar el rango de la matriz

$$
A = \left( \begin{array}{rrr} 1 & 3 & 1 & 1 \\ 1 & 1 & 3 & 1 \\ 1 & m & 2m + 1 & m^2 \end{array} \right)
$$

en función del parámetro  $m \in \mathbb{R}$ .

En Mathematica es más cómodo calcular todos los menores del mayor orden posible, es decir, de orden 3 en nuestro ejemplo.

*In[1]*: = **a** = {{1, 3, 1, 1}, {1, 1, 3, 1}, {1, m, 2m + 1, m^2}}; **Minors**[a, 3] *Out*  $[2] = \{ \{6 - 6 \text{ m}, 2 - 2 \text{ m}^2, -2 + 2 \text{ m}^2, -2 - 6 \text{ m} + 8 \text{ m}^2 \} \}$  $In [3]: = \mathbf{1} = \mathbf{Flatten}[8]$ *Out*  $[3] = \{6 - 6 \text{ m}, 2 - 2 \text{ m}^2, -2 + 2 \text{ m}^2, -2 - 6 \text{ m} + 8 \text{ m}^2\}$  $In [4]: =$  **s** = **Solve** [Table [l[[i]] = 0, {i, Length [l] } ], m] *Out*  $[4] = \{ \{ m \rightarrow 1 \} \}$  $In[5]: =$  **a1** = **a**  $\binom{1}{1}$ *Out* [5] = {{1, 3, 1, 1}, {1, 1, 3, 1}, {1, 1, 3, 1}}  $In [6]:$  **MatrixRank**[a1] *Out[6]=* 2

En Out[2] obtenemos todos los menores de orden 3 de la matriz A, que escribimos en Out[3] como una lista.

En  $Out[4]$  vemos que para  $m = 1$  se anulan todos los menores de orden 3, luego ya tenemos que;

$$
r(A) = 3 \quad \text{si } m \neq 1
$$

En In[5] escribimos la matriz A para  $m = 1$  y como ya no depende de parámetros calculamos su rango mediante la función MatrixRank, de modo que tenemos:

$$
r(A) = 3 \quad \text{si } m \neq 1
$$
  

$$
r(A) = 2 \quad \text{si } m = 1
$$

#### 5. Sistemas de ecuaciones lineales

Para la resolución de sistemas de ecuaciones lineales utilizaremos las funciones Solve, LinearSolve y Reduce. Los argumentos de estas funciones se explican con detalle en la práctica. A modo de resumen podemos decir:

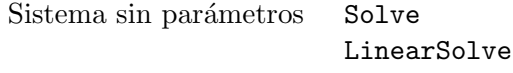

#### Sistema con parámetros Reduce

Las funciones Solve y Reduce se pueden utilizar para resolver ecuaciones o sistemas de ecuaciones no necesariamente lineales. Sin embargo, la función LinearSolve se utiliza para resolver una ecuación matricial de la forma  $A \cdot X = B$ , donde B puede ser un vector o una matriz.

Si el sistema es compatible, la función Solve nos devuelve como una lista las posibles soluciones del sistema. La función LinearSolve devuelve una solución del sistema que queremos resolver, si el sistema tiene solución. La función Reduce debemos utilizarla para resolver sistemas de ecuaciones lineales con parámetros.

### 6. Ejercicios

1. Calcular el siguiente determinante de Vandermonde:

$$
\det A = \begin{vmatrix}\n1 & 1 & 1 & 1 & 1 \\
x_1 & x_2 & x_3 & x_4 & x_5 \\
x_1^2 & x_2^2 & x_3^2 & x_4^2 & x_5^2 \\
x_1^3 & x_2^3 & x_3^3 & x_4^3 & x_5^3 \\
x_1^4 & x_2^4 & x_3^4 & x_4^4 & x_5^4\n\end{vmatrix}
$$

 $\bigg\}$  $\bigg\}$  $\Big\}$  $\bigg\}$  $\Big\}$  $\bigg\}$  $\Big\}$  $\bigg\}$  $\Big\}$  $\begin{array}{c} \end{array}$  $\bigg\}$  $\Big\}$  $\bigg\}$  $\Big\}$  $\begin{array}{c} \end{array}$ 

Bonus: Generar con ayuda de la función Table la matriz  $A$  y calcular posteriormente su determinante.

2. Calcular la inversa, si es que existe, de la siguiente matriz real:

$$
A = \begin{pmatrix} 0 & a & a & 0 \\ a & 0 & a & a \\ a & a & a & 0 \\ 0 & a & a & a \end{pmatrix} \quad ; \quad a \in \mathbb{R}
$$

3. Calcular el rango de la siguiente matriz real:

$$
A = \begin{pmatrix} 1 & 3 & 0 & -1 \\ 1 & 2 & 3 & 0 \\ 0 & -1 & -2 & -4 \\ 1 & 3 & 0 & 3 \\ 1 & 2 & -1 & -5 \end{pmatrix}
$$

4. Hallar el rango de la siguiente matriz real en función de los distintos valores del parámetro real a:

$$
A = \left(\begin{array}{rrrr} 1 & 1 & 0 & 1 & a \\ 3 & 2 & -1 & 3 & 2a \\ a & 3 & -2 & 0 & a(a-2) \\ -1 & 0 & -4 & 3 & -5a \end{array}\right)
$$

Calcular el menor de orden tres de esta matriz que resulta de escoger las filas 1, 2 y 3 y las columnas 2, 3 y 4.

5. Consideremos la matriz real

$$
A = \left(\begin{array}{rrr} 1 & 1 & a \\ a & 1 & 1 \\ 1 & a & 1 \end{array}\right)
$$

Resolver con *Mathematica* la ecuación det  $A = 0$ .

6. Utilizando la función Reduce, clasifica y resuelve el sistema de ecuaciones lineales en función del parámetro real  $m$ :

$$
\begin{cases}\n x + 2y + 3z &= 6 \\
 2x + 3y + 4z &= 9 \\
 3x + 4y + mz &= 2m\n\end{cases}
$$

¿Cuál es la solución, si es que existe, para  $m = 0$ ?

- 1. det  $A =$
- 2. A regular  $\Longleftrightarrow$

A <sup>−</sup><sup>1</sup> = 

$$
3. r(A) =
$$

4. Submatriz de la que se pide calcular su determinante y valor del menor pedido:

$$
\mathbf{r}\left( A\right) =\left\{
$$

- 5. det  $A = 0 \iff$
- $6.$  Clasificación del sistema:  $\,$

Solución del sistema para los casos en los que sea compatible:

Solución del sistema, si existe, para el caso  $m = 0$ :